## imageWeaver Flash Gallery System

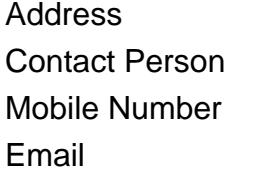

{value\_address} {value\_contact\_person}  $\{value\_mobile\_number\}$ {value\_email}

Welcome to imageWeaver, a tool that is so time saving you will not have to work such long hours. imageWeaver is a photogallery component of a different kind. Have you previously used a gallery component? If so, then are you sick of trying to get it to do what you want it to do? Then look no further. imageWeaver has a multitude of settings and options that you would be hard pressed to find in any other component. With well over 25 distinct functions imageWeaver is completly skinnable, customisable, and reorganisable. It even features the begining stages of an internal debugging system that will allow you to debug what is happening and when. Not only that, imageWeaver has a user interface that will walk you through the setup process step by step. Each function is fully documented and the user interface evens tells you what external files you need with your current setup. Below is a list of functions and their settings. You should be aware that although the component is fully functioning, I am still hunting for bugs both in the component and in the user interface. If you happen to spot any drop me a line and let me know, thanks. Also if you like this component and use it a lot, perhaps you would grat me a wish on my list at amazon (see the interface for details).

For more details, please visit <https://scripts.goclixy.com/imageweaver-flash-gallery-system-36659>